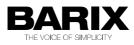

# **Release Note**

## Instreamer V4.02

| Firmware name:    | Instreamer V4.02                                                                            |                                                                                                    |                                                                                                    |  |  |
|-------------------|---------------------------------------------------------------------------------------------|----------------------------------------------------------------------------------------------------|----------------------------------------------------------------------------------------------------|--|--|
| Released:         | 18th. July 2012                                                                             |                                                                                                    |                                                                                                    |  |  |
| Package name:     | instreame                                                                                   | er_kit_vb402_20                                                                                                    | 120718.zip                                                                                                    |  |  |
| Version overview: | <b>Type</b><br>Firmware<br>WEB UI<br>SonicIP<br>FW Ext.<br>FW Ext.<br>FW Ext.<br>Bootloader | File name<br>instreamer.rom<br>instreamerapp.cob<br>sonicip.cob<br>sg.bin<br>xt05.bin<br>bclio.bin<br>• UNIFULL.SPB | Version Date<br>V04.02_20120718<br>V02.00_20120718<br>V01.04_20070625<br>V09.20_20120711<br>V00.03_20050317<br>V01.23_20120329<br>V99.26_20120223 |  |  |

## **1** Hardware Compatibility

This firmware can run on the following Barix device supporting audio input:

- Instreamer (new)
- Instreamer 100
- Exstreamer 1000
- Exstreamer 500
- Annuncicom 100
- Annuncicom 200
- Annuncicom 155
- Annuncicom 1000

## **2 New Features**

The following new features have been added, since version 4.01, to the Instreamer V4.02.

- #060.39 web UI new look and feel
- **#060.64** MP3 CBR encoding on new Instreamer device.

### 2.1 New Instreamer support

The new Instreamer hardware is supported in V4.02. As a new feature MP3 CBR up to 320kbps has been implemented.

### 2.2 Changes in the WEB UI

The WEB UI has been completely reworked for a new look and feel. The most important changes:

- fresh UI style compatible with Streaming Client
- home page extended with more information
- settings split into "Basic" and "Advanced" and organised better into categories
- settings now can be applied in one shot

# **3 Bugs Fixed In This Version**

The following bugs have been fixed in the Instreamer V4.02 (since version 4.01):

• The "e=" command now also changes the encoding

## **4 Known Bugs/Restrictions**

• Exstreamer 1000/500 Audio input. There is a HW restriction on the Exstreamer 1000 and the Exstreamer 500. #70.02

External Analogue to Digital circuitry can be selected for 32 and 48 KHz input speeds. This provides a better input signal to noise ratio but the A/D gain is fixed at 0dB and cannot be adjusted.

The analogue line input is still fed into the codec and the home page input peak values continue to show the internal amplified values. As a work around set the A/D amplifier gain to 0dB when selecting Line Ext ADC.

#### Annuncicom 100/200 Audio input.

The default audio input source is Line stereo which is not supported on the Annuncicom 100/200 HW. So when loading the Instreamer SW into this HW, please select either Line mono or Mic as an input source.

The home page Left channel shows the input peak value.

#### • Annuncicom 100 with IPAM102.

The informative MP3 header information is not fully supported on the IPAM 102 module. To make this clear the unsupported **Advanced Encoder Settings** on the audio WEB page will not appear.

• **Discovery Tool V0.15.** Use this version of the discovery tool to find the IPAM type. If problems are reported this value may be requested by Barix support.

## **5 Major Modifications**

The major modifications in this release are:

- Dynamic DNS support. Target Domain Name is resolved before every TCP re-connection. In previous versions this was only done once at start up. #060.53.
- Audio Support for the newly introduced IPAM102. #060.59
- Digital IO support for the newly introduced IPAM102. #060.59
- Display of IPAM type to distinguish legacy (IPAM 100) and future IPAM units. #060.59, #067.15
- Support in the Bootloader for the newly introduced IPAM102. 068.24, 068.28, 068.29

# References

|     | Document                                        |  |  |
|-----|-------------------------------------------------|--|--|
| [1] | Instreamer <u>Technical Documentation V4.02</u> |  |  |
| [2] | Instreamer Manual V4.02                         |  |  |
| [3] | Barix discovery tool application note for V0.15 |  |  |
|     |                                                 |  |  |
|     |                                                 |  |  |
|     |                                                 |  |  |
|     |                                                 |  |  |
|     |                                                 |  |  |

## 7 Legal Information

© 2012 Barix AG, Zurich, Switzerland. All rights reserved.

All information is subject to change without notice.

All mentioned trademarks belong to their respective owners and are used for reference only. Barix and Barionet are trademarks of Barix AG, Switzerland and are registered in certain countries. For information about our devices and the latest version of this manual please visit www.barix.com.

Barix AG Seefeldstrasse 303 8008 Zürich SWITZERLAND

T +41 43 433 22 11 F +41 44 274 28 49

www.barix.com sales@barix.com support@barix.com